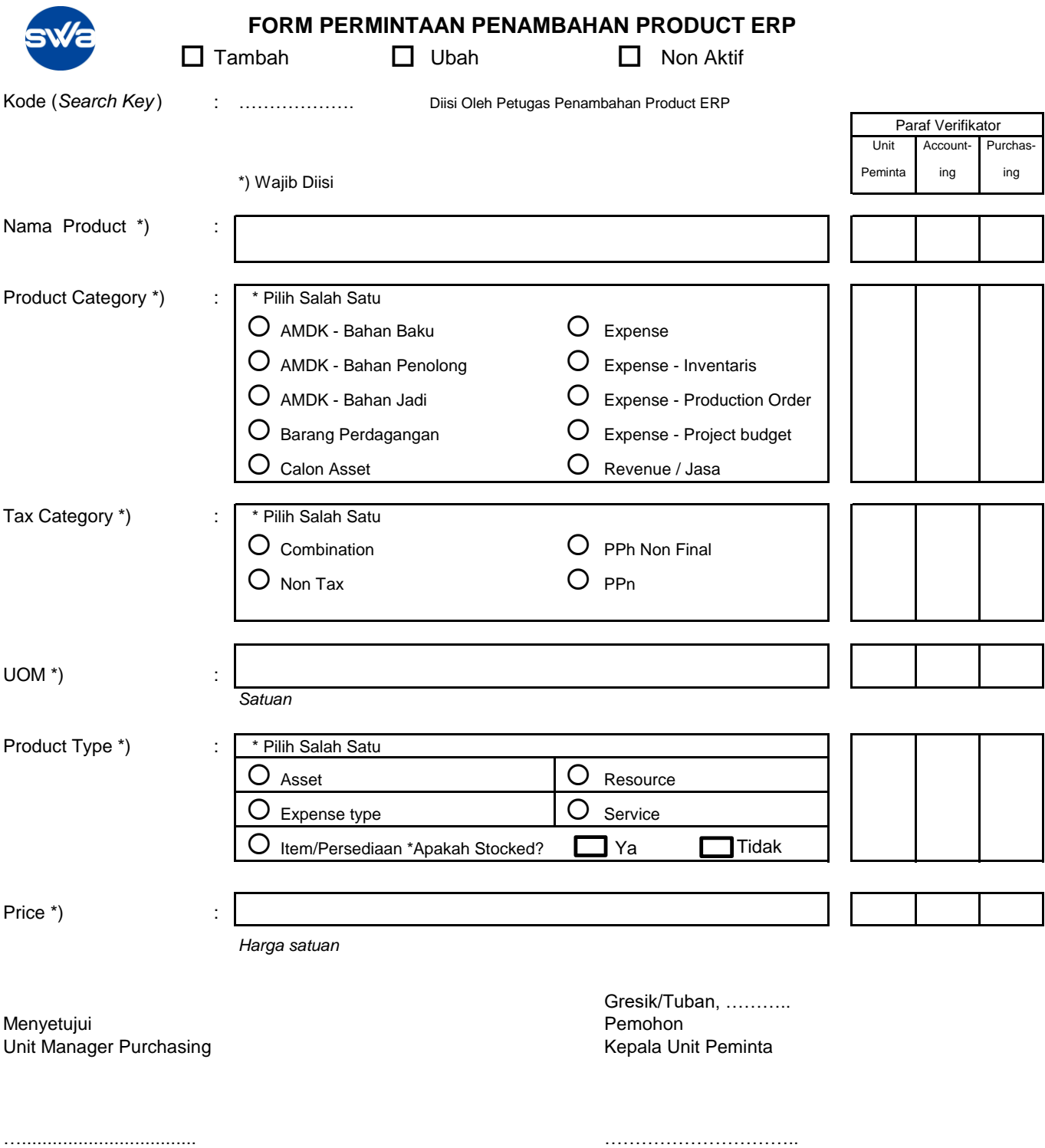

Lampiran :

- Foto Produk (termasuk nama), dan

- Dokumen Pendukung Lainnya (Contoh : Korin)